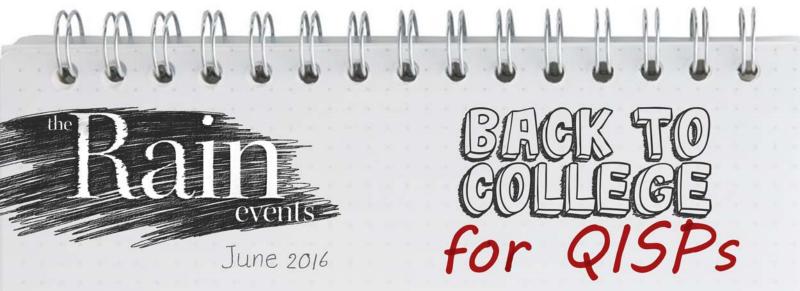

Phew! Midterms and finals! Most people thought they left those behind when they graduated from college. But with the exciting launch of the new QISP training program on May 1st of this year, many QISP applicants will feel like they are back in their college years.

This QISP training program features high quality videos paired with knowledge-testing questions and scenarios that are on par with an online college program. This unique training program for QISPs has gets to experience the online learning platform as well as a live all-day that I could go at my own pace. I also really enjoyed the in-person

training class for the third day of the QISP certification process. These live one day classes, which are required to complete your QISP certification, are being offered all over the State of California. You can choose which live training class you want to attend by looking at the schedule that can be found here on the OWP website. Almost all of the one-day training classes have plenty of

room available for more sign-ups. Although the QISP training program is receiving some attendance, over all, the program is not receiving as many participants as expected. Unsure of exactly why that is the case, we are assuming there is a lot of hesitation among QISP want-to-be's in getting their certification. Getting certified to be a QISP is an awesome goal! With no formal prerequisites required, the QISP training program is a great way to increase your field of work and knowledge about storm water. The QISP fact sheet (available here) defines the roles of a QISP as mainly relating to improving compliance, maintenance, and the quality of data submitted, as well as assisting the discharger and on-site personnel with storm water knowledge and with the implementation of the IGP requirements. As intimidating as this training program may seem, it is a great opportunity for protecting storm water and for assisting dischargers who are in Level 1 or Level 2 status.

At a recent third day QISP training event at WGR Southwest, we interviewed one of the attendees, Kristin Willet, and got her opinion on the QISP training program. "The QISP training program was very the best of both worlds as far as education goes. The QISP applicant helpful and very thorough," Willet commented. "My favorite part was

> training I received after passing my midterm." Another attendee at the same training event made a "Although I was sometimes comment that, overwhelmed by all the information, the QISP training was helpful and the layout of the program was very easy to maneuver. I am so glad I took the time to get certified!"

"With no formal prerequisites required, the QISP training program is a great way to increase your field of work and knowledge about storm water."

> If you are currently in the QISP training program and are just about ready to take the third day of training, WGR Southwest is offering its next day of live training on July 19th. Mark your calendars! What makes WGR Southwest's training day so special? Imagine taking your third day of training in the same studio and under the same host as all of your training videos! WGR Southwest also uses its unique location as a simulated industrial facility to give QISP students a realistic scenario to help learn the Industrial General Permit requirements. This third day of QISP training includes a continental breakfast and a gourmet lunch. You can sign up for this July 19th training day here on the OWP's website. If you sign up to attend the WGR Southwest training day be sure to sign up on WGR Southwest's training events website as well! Signing up on the OWP's website just reserves your place in the class. To register and pay for the training class you must go to WGR Southwest's events webpage. We encourage you to get started on your QISP certification process and we wish congratulations to the new QISPs who have finished their QISP certification!

#### "To Do List" for June/July

Complete your facility's annual report and submit via SMARTS by July 15.

Figure 1. If your facility is moving into Level 1 status, begin the Level 1 process now – see Section XII.C in the Industrial General Permit for a list of things to do for Level 1. You will need to perform a Level 1 evaluation (assisted by a QISP) by October 1st of this year. Don't wait until the last minute!

Perform your monthly non-storm water and BMP status inspection

# the Compliance corner

#### **Accurately Articulating Annual Reports**

"The time has come, the consultant said, to talk of many things, of SWPPPs and QISPs and rain events, of annual reports and things...." Although Lewis Carroll might not have thought storm water to be as fun as Alice's Adventures in Wonderland, we here at WGR beg to differ. Storm water can be fun and annual reports prove that. These easy, simple-to-do reports are quite fun to complete! Let's dive into how to complete an annual report...

- To begin with, you will need to have your Annual Comprehensive Facility Compliance Evaluation (ACFCE) inspection sheet completed and on hand for filling out the annual report questions. You will also need an up-to-date copy of the SWPPP for your site. With these two tools you are almost unstoppable. Most of the information you need are these two locations!
- 2. You will need to log onto your SMARTS account and click on the "REPORTS" tab on the left side of the screen after you have logged into your account. After selecting "REPORTS" you will need to enter in the reporting year. So for example, this year's reporting year would be 2015-2016.
- 3. After selecting the reporting year, the website will take you to the next page and you will need to select the site which you are filling out the report for. When you click on the ID number of your site a new webpage will pull up and will show you general information about that site. Do a brief review to make sure all the information is correct.
- 4. Click on the "QUESTIONS" tab and start working your way through the twelve questions. Using the SWPPP for the site and your completed ACFCE, fill out the questions. If you aren't sure about an answer, the State has given little explanation boxes that are imbedded into almost every question, which give more detail on how to answer that specific question.

Tip: For questions 7 & 8 use the MIP of your SWPPP for answers to your questions. In the MIP you will find information on outfalls, the 303d list, and alternative outfall discharge locations!

- 5. Once all questions are completed, any documentation such as SWPPP revisions or other explanation documentation should be uploaded to the annual report. If there are no attachments necessary, you may move to the "CERTIFY" tab by selecting next. After ensuring that your attachments are all on SMARTS, click on the "PERFORM COMPLETETION CHECK" tab.
- 6. If you are not an LRP, the annual report will be sent to an LRP and they will certify it. If you are a LRP or DAR you can now review and certify the annual report by selecting the check box and entering your password and answering a security question. You will then need to select "CERTIFY ANNUAL REPORT". A conformation screen will pop up and you can print out a copy for your records.

You can find out more information about how to fill out an annual report here:

http://www.swrcb.ca.gov/water\_issues/programs/stormwater/docs/annual\_report\_060216.pdf

Having NAL Exceedances? Need Help? Give us a call at (209) 334-5363, ext. 114

#### **Smart on SMARTS?**

As you fill out your annual reports, here are a few tips on how to use SMARTS.

With the high amount of traffic on the SMARTS website, sometimes you can encounter frustrating problems as you try to log onto SMARTS or maneuver your way around the website. Here are a few tips and tricks that we have learned over the years of our usage of SMARTS.

#### 1. Use Explorer 11 as your web browser.

SMARTS recommends using Explorer 11 when using SMARTS. While Explorer 11 works for the most part, if you are still encountering problems with logging onto SMARTS, try using Google Chrome. Chrome sometimes supports SMARTS better than Explorer 11. We suggest you don't use Firefox as your browser. It isn't as compatible with SMARTS as are Chrome and Explorer 11.

#### 2. Stay logged in.

If you are working for an extended period of time on SMARTS stay logged in. Logging out and re-logging back in can cause the website to freeze up.

### 3. Try submitting your annual reports on off hours of SMARTS.

We have noticed that working on SMARTS on off hours tends to speed up the website and have less problems when maneuvering around the SMARTS system. But we have also noticed that the webpage may be down during the weekend and early in the morning as it is updated and worked on.

#### 4. Get your annual report done early.

The SMARTS website is highly trafficked, and waiting until the last minute to submit your annual report on SMARTS can be a little risky. Get your annual reports submitted early on and beat the website traffic. The closer to the deadline for annual reports, the harder it is to get onto SMARTS.

#### 5. Logout and re-log into SMARTS.

If all else fails, log out of SMARTS and re-log in. Repeat until you can log into SMARTS.

#### Please contact us if you have any questions ...

#### The Rain Events

Newsletter Editor: **John Teravskis** QSD/QSP, QISP, CPESC, ToR, IGPTT Participant jteravskis@wgr-sw.com (209) 334-5363 ext. 110 or (209) 649-0877

# Technical Questions about Environmental Compliance?

Call ...

Aaron Ortiz, QISP, ToR, aortiz@wgr-sw.com (209) 334-5363 ext. 114

Steve Teravskis, steravskis@wgr-sw.com (209) 334-5363 ext. 115

Chelsea Dreyer, cdreyer@wgr-sw.com (562) 799-8510 ext. 1003

# Storm Water AWARENESS

Week

★ SEPTEMBER 26-30, 2016 ★

SAVE THE DATE!

DOWNLOAD THE EXCLUSIVE POSTER ART AT STORMWATERAWARENESS.ORG

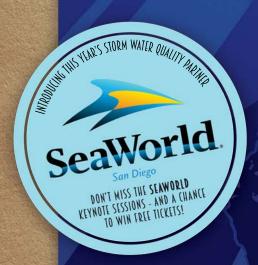

EARN PROFESSIONAL DEVELOPMENT UNITS ★

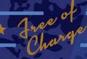

WWW.STORMWATERAWARENESS.ORG

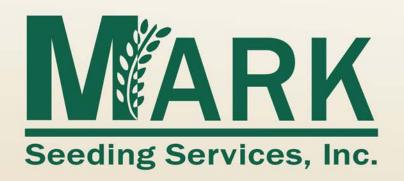

# Hydroseeding and Erosion Control Experts Since 1974

- ✓ Largest Fleet of State of the Art Equipment
- ✔ Professional, Safety Trained Applicators
- ✓ Cost Efficient, Effective On-Time Performance

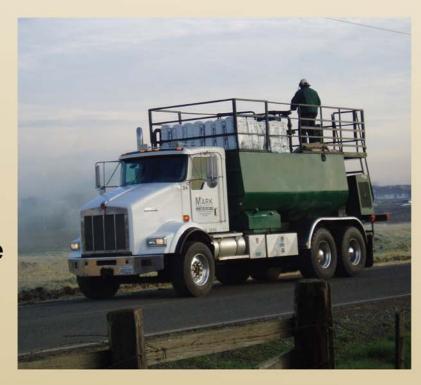

"Dedicated to Excellence in Providing Erosion Control Solutions and Hydroseeding Services for the Diverse Soil and Climate Conditions of California"

(209) 745-0491 • Fax (209) 745-5049

P.O. Box 187 • Galt, California 95632

email: mail@markseeding.com Visit our website: www.markseeding.com

# SHOMBOOM GOME SEE OUB 11780 N. HWY 99, Lodi CA 95220 BMP bmpoutlet.com

PRODUCT SPOTLIGHT

Perform your pH tests quickly and accurately with the Oakton Waterproof pHTestr 30, a necessary tool for all storm water samplers - construction or industrial. This handy device is completely waterproof, and is designed to float in case it gets dropped in water. The device analyzes to +/- 0.01 pH accuracy, and has a quick and simple calibration process. The pHTestr also measures the temperature of your sample, allowing you to record both results simultaneously. Also, the pH sensor can be easily removed and replaced to ensure years of accurate operation.

#### **Product Specifications:**

- Accuracy: +/- 0.01 pH accuracy
- Range: -1 to 15 pH
- Temperature Range: 32° to 122° F
- Batteries: (4) 1.5V button batteries
- Battery Life: 500 hours under normal conditions
  - Dimensions: 6.5"Long x 1.5" Diameter

## Filtrexx® SiltSoxx™

Filtrexx® SiltSoxx<sup>TM</sup> is a compost-based sediment control device designed to help stop silt and sediment from leaving your jobsite. SiltSoxx<sup>TM</sup> stops pollutants in two ways - by allowing water to temporarily pond outside the sock, and by cleansing water as it passes through the sock. Sediment is either filtered or settled out. Unlike fence or other sediment control devices, the unique construction of

Filtrexx® mesh allows water to pass through the sock while keeping silt and clay inside the device.

Now available in 5", 8", 12", and 18" diameters!

Buy online, pickup at our warehouse!

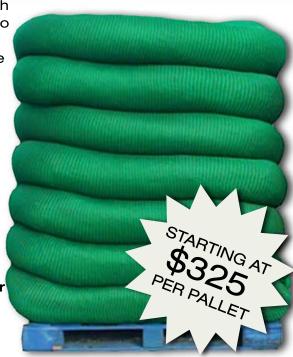

BMP Outlet is a supply house for affordable erosion control products, drain inlet protection, sorbents, spill containment, and field instruments.

We have a large inventory of many different types of product, and can usually order whatever you need for your project.

Check out our website!

shop.bmpoutlet.com

BMP Outlet • sales@bmpoutlet.com • (916) 918-0408

Storm Water Contest ...

Each month, we invite our readers to participate in a contest to test their knowledge of the Industrial General Permit and their storm water compliance program. We enter all submittals to our monthly newsletter question into a drawing, and one person is selected at random to receive a \$25 gift card. Last month's question was:

True or false? The Annual Comprehensive Facility Compliance Evaluation (ACFCE) must be performed during the month of May.

Great job, Dayna Karsch, you are correct! The answer is **false. The Industrial General Permit allows the ACFCE to be done any time during the compliance year.** However, it is *recommended* that facility operators perform it in May of each year because it is an assessment and review of all sampling and inspection records and other factors needed to comply with the Annual Report that will be prepared during June.

Dayna wins \$25 to Jamba Juice!

## This Month's Contest Question:

According to the QISP fact sheet, what are the responsibilities of a QISP?

By July 15, 2016, submit your response to the above question by sending an email to <a href="mailto:jteravskis@wqr-sw.com">jteravskis@wqr-sw.com</a>. All persons submitting the correct answer will be placed in a drawing. The winner will receive a \$25 gift cart to Cold Stone Creamery.

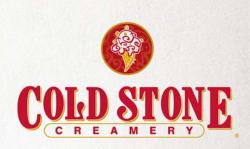

\$250

SAVE THE DATE!

# **QISP TRAINING CLASS**

TUESDAY JULY 19, 2016 (8:00 AM - 4:30 PM)

**MEET THE TRAINERS** 

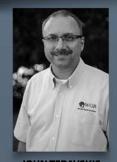

JOHN TERAVSKIS

ToR, QISP, CPESC, QSD/QSP
John is WGR's lead trainer for many
different storm water-related
classes, and is a part of the Industrial
General Permit Training Team, a
collaboration that assisted the State
with developing the QISP training
program.

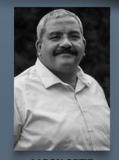

AARON ORTIZ

ToR, QISP
Aaron is WGR's in-house expert on

Aaron is WGR's in-nouse expert on the Industrial General Permit, and one of the senior editors of The Rain Events. Aaron has extensive experience with storm water training, and also assisted with the Industrial General Permit Training In order to take this one-day training class, each QISP candidate will need to register for and complete the state-approved online QISP training course from CASQA. To take this course, visit the QISP page on CASQA's website:

https://www.casqa.org/resources/qisp-qualification

#### **RESERVE YOUR PLACE NOW!**

**REGISTER ONLINE AT** 

www.gotswppp.com/QISP

LOCATED AT

WGR SOUTHWEST, INC. 11780 N HWY 99, LODI CA 95240